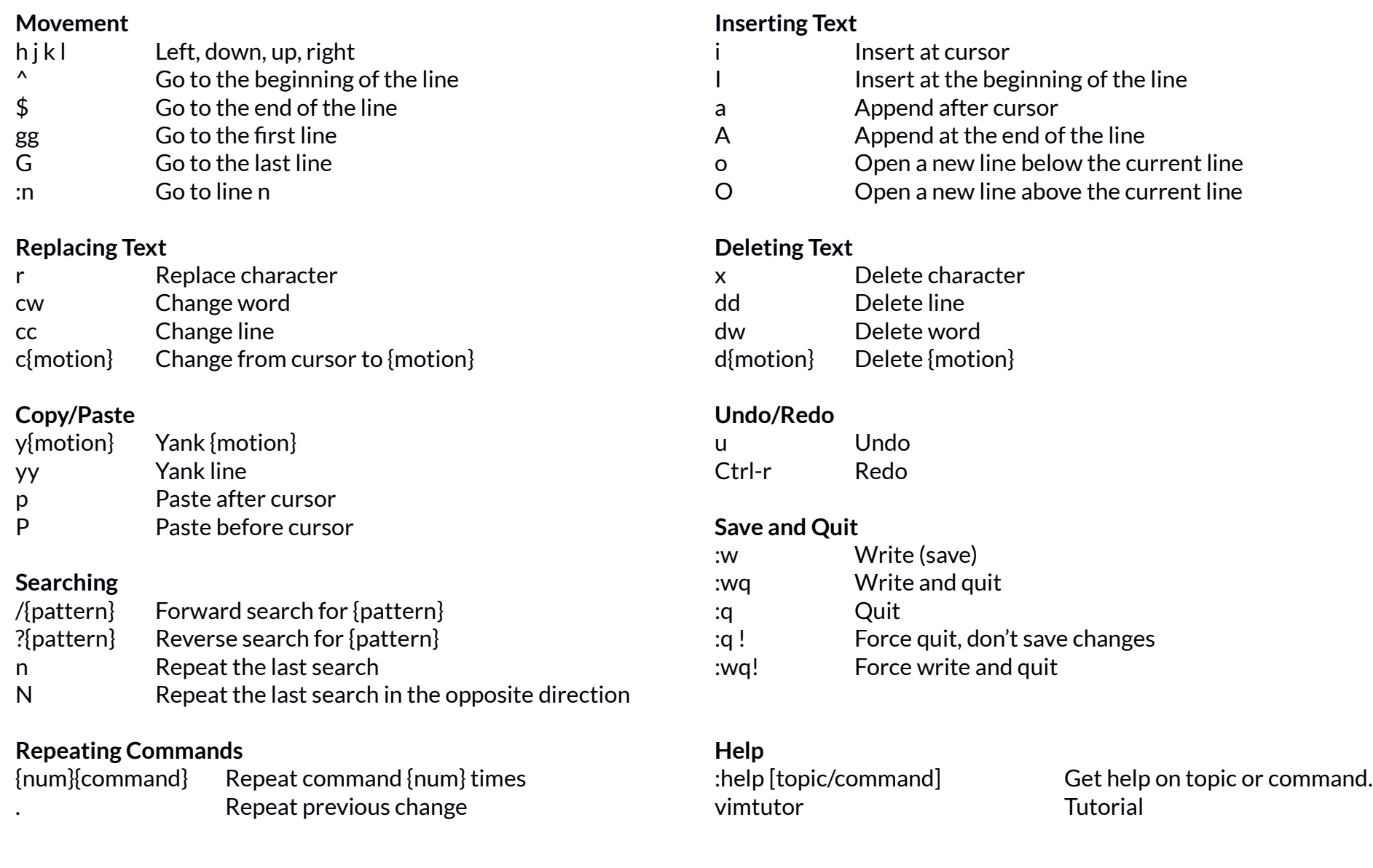

## **Find and Replace**

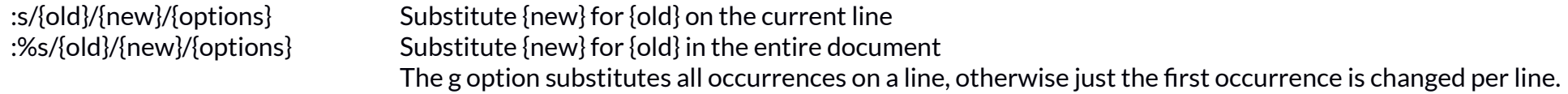